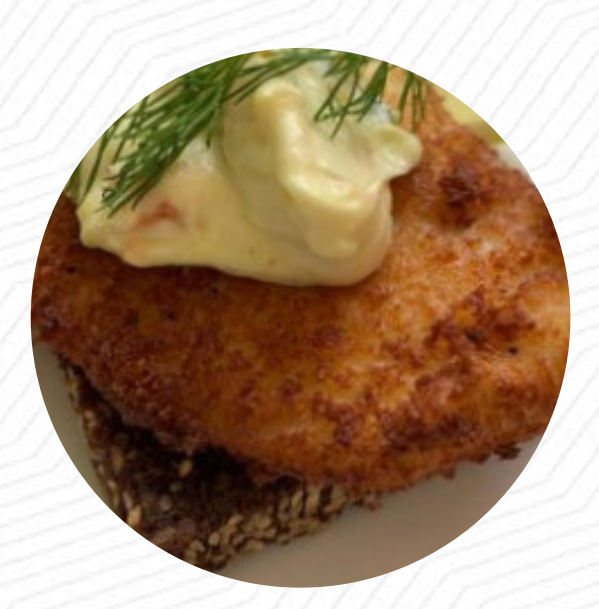

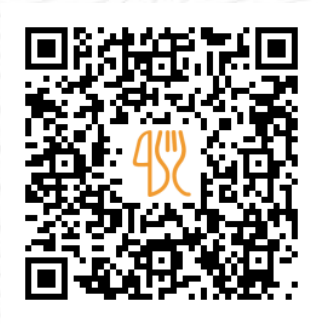

### Pixie Spisekort

Loegstoergade 2, Koebenhavn, Denmark **+4539300305 - https://www.cafe-pixie.com/** [https://dk.menulist.menu](https://dk.menulist.menu/)

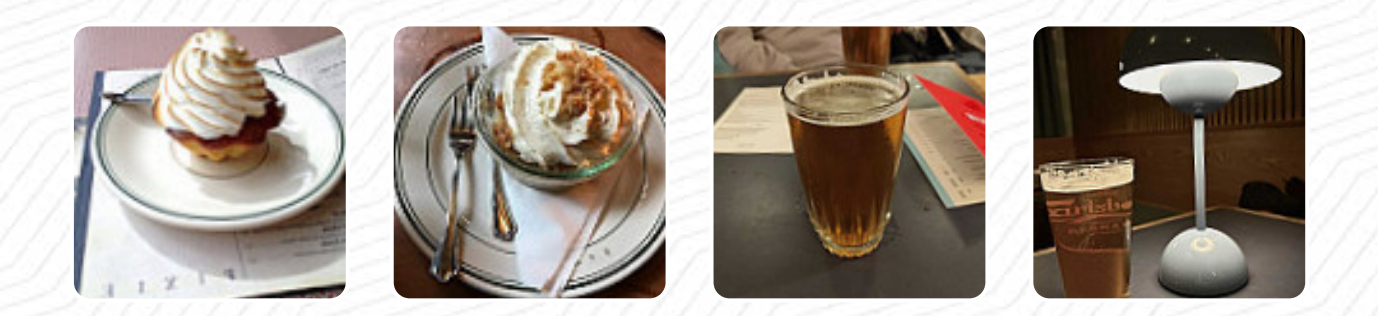

En omfattende menu fra Pixie i Koebenhavn med alle 17 anretninger og drikkevarer kan du finde her på menuen. For at finde ud af mere om **skiftende tilbud**, bedes du kontakte ejeren telefonisk eller via kontaktoplysningerne på hjemmesiden. Hvad [Gerda Bidstrup](https://dk.menulist.menu/user/gerda96) kan lide ved Pixie:

Dette er et must, når du besøger Østerbro, det er cool og menuen er lækker. Du får den rigtige følelse af byen her. Den overordnede atmosfære er god, og du ønsker at blive længere: [Læs mere](https://dk.menulist.menu/restaurants/koebenhavn/pixie-1/f/feedback-anmeldelser). Restauranten tilbyder også mulighed for at sidde udenfor og spise, når vejret er godt. Hvad [Ejnar Skov](https://dk.menulist.menu/user/skov-ejnar) ikke kan lide ved Pixie: Kom for en limonade og øl; det tog evigheder, måtte vinke for at få opmærksomhed. Halvdelen af de udendørs borde var ledige. Forespurgt om vi skulle bestille i baren, nej, der var service ved bordet. Det vidste servitricerne tydeligvis ikke. [Læs mere.](https://dk.menulist.menu/restaurants/koebenhavn/pixie-1/f/feedback-anmeldelser) Typiske europæiske opskrifter, det er hvad Pixie fra Koebenhavn serverer, og selvfølgelig skal du også prøve de *fine burgere*, hvor der serveres tilbehør som pommes frites, salater eller wedges rakt. Selvfølgelig må vi ikke glemme den store sortiment af **kaffe- og te-specialiteter** på denne restaurant, Tilgængelige er også nogle internationale retter på kortet.

# Pixie Spisekort

### Ikke-alkoholiske drikkevarer

**CITRON**

Salat **CÆSAR SALAT**

**Ekstra** 

**INGEFÆR**

**Coffee** 

**KAFFE**

#### **Drinks DRIKKEVARER**

Salater

**SALAT CÆSAR SALAT**

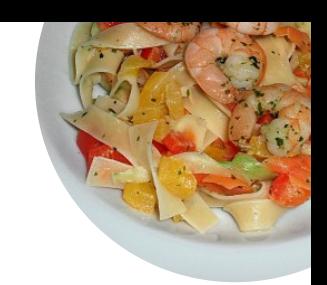

## Tilbehør

**SYLTEDE AGURKER MAYO**

**Forretter KARTOFFEL CHIPS FRIES**

Disse typer retter bliver serveret

**SALAT BURGER**

Anvendte ingredienser **OST AVOCADO ÆG REJER**

## Pixie Spisekort

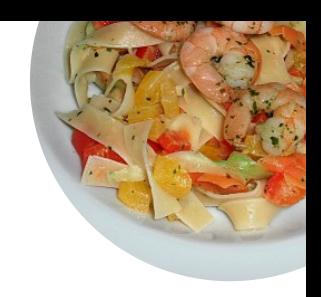

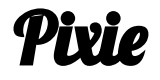

Loegstoergade 2, Koebenhavn, **Denmark** 

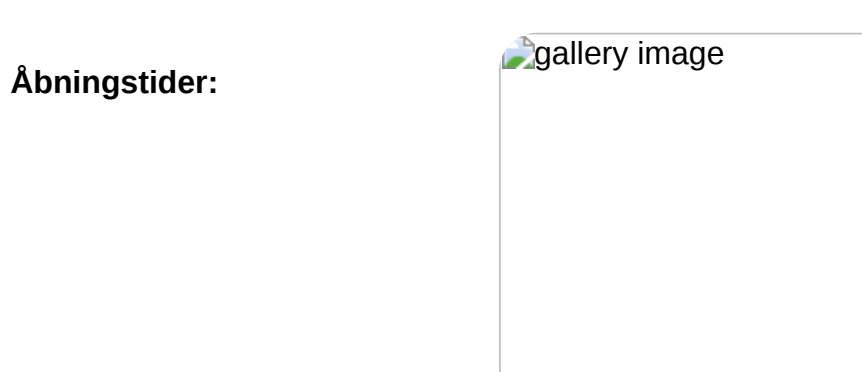

Lavet med [dk.menulist.menu](https://dk.menulist.menu/)